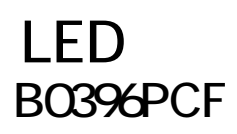

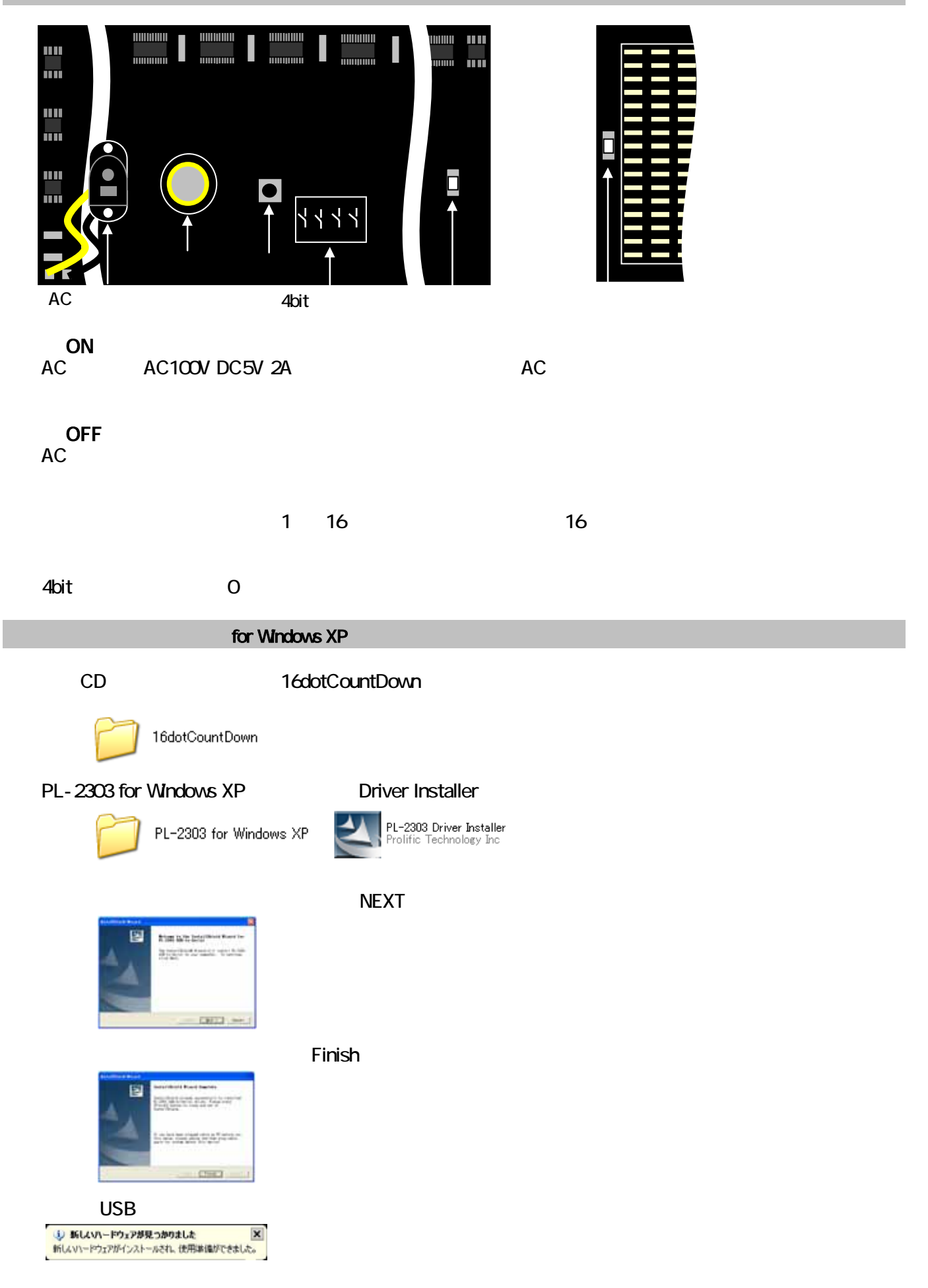

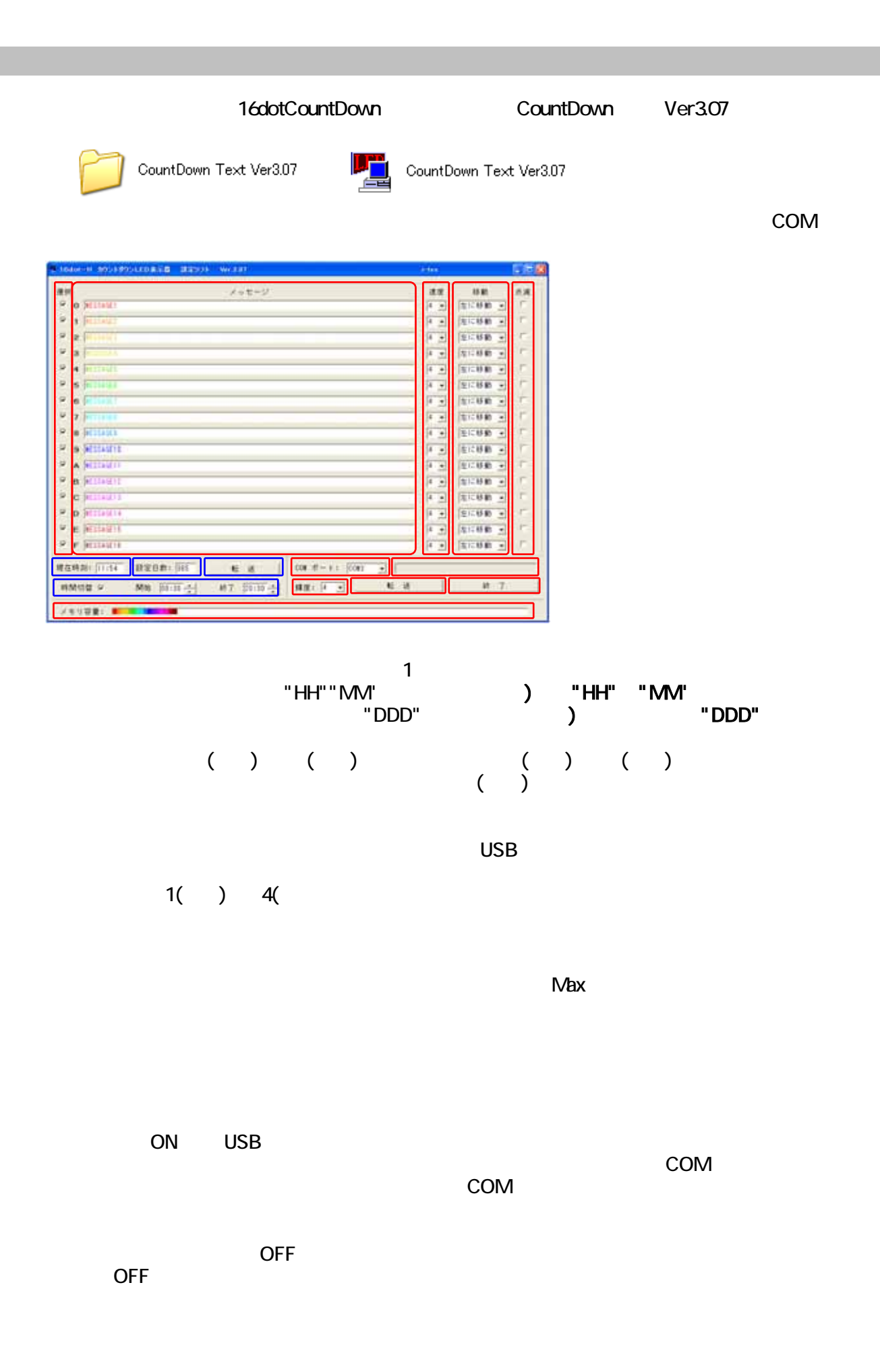

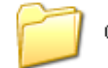

CountDown Bitmap Ver3.37

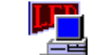

CountDown Bitmap Ver3.37

## COM

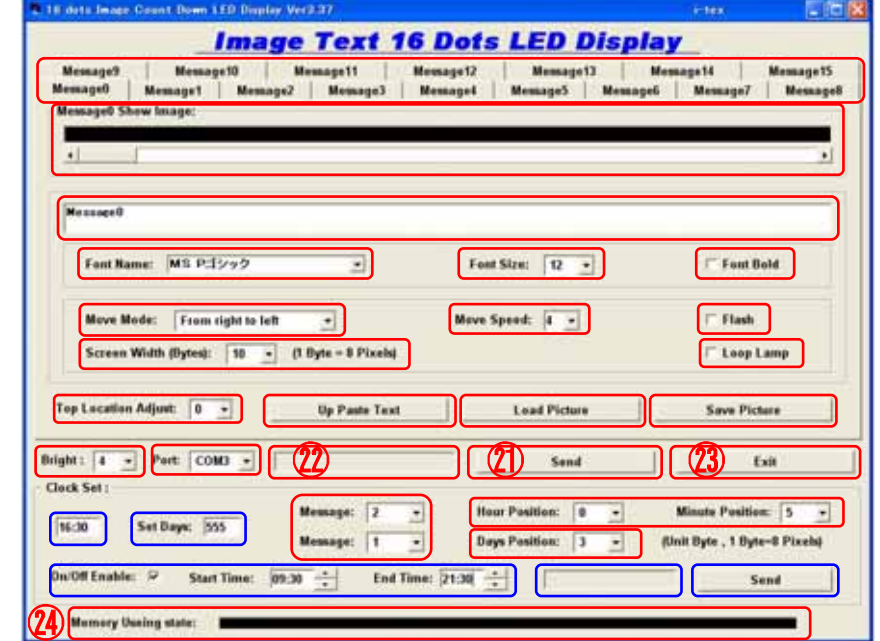

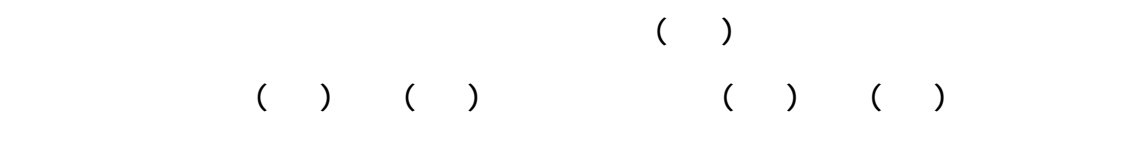

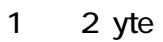

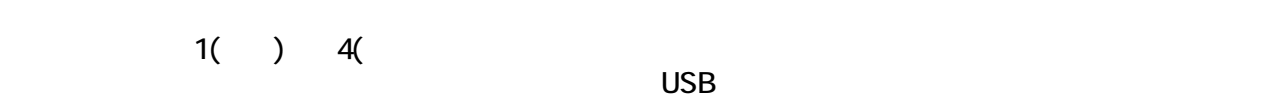

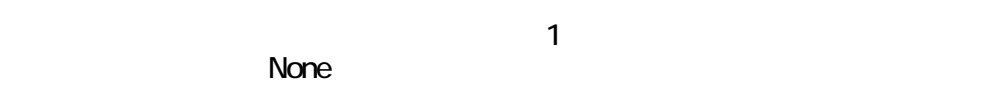

external Byte 8dot(Pixels) で半角1文字は2Dot(Pixels)で半角1文字は2Dot(Pixels)で半角1文字は2Dot(Pixels)で半角1文字は2Dot(Pixels)で半角1文字は2Dot(Pixels)で半角1文字は2Dot(Pixels)で半角1文字は2Dot(Pixels)で半角1文字は2Dot(Pixels)で半角1文字は2Dot(Pixels)で半角1文字は2Dot(Pixels)で半角 <u>Byte</u> 7Byte 7Byte 5

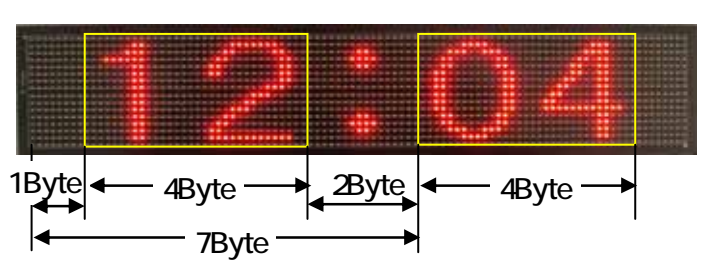

 $N$ axed  $N$ axed  $N$ ax  $N$ ax  $N$ ax  $N$ 

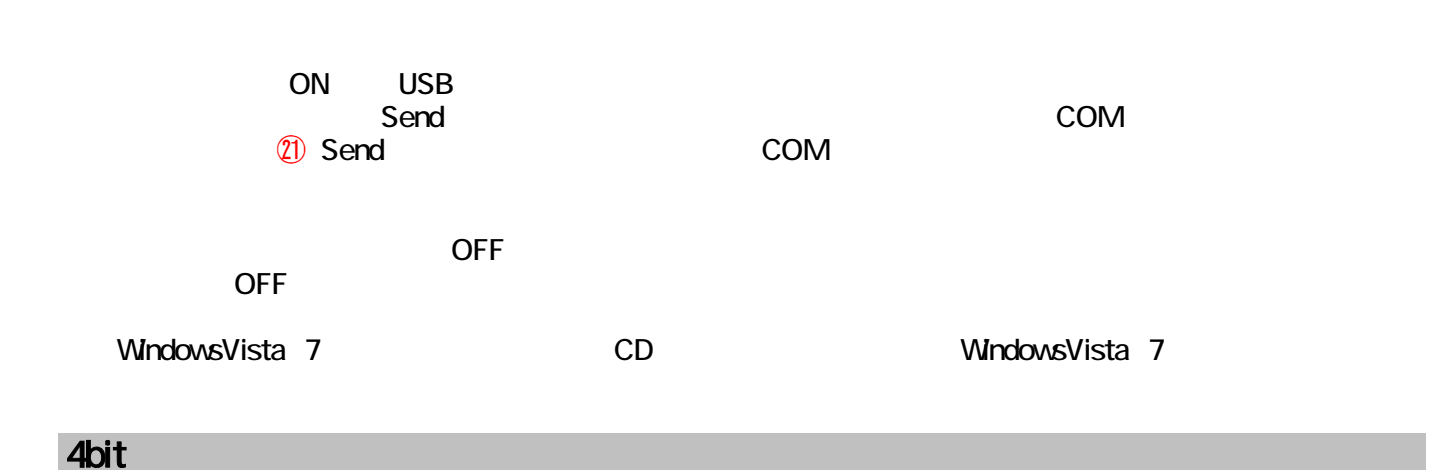

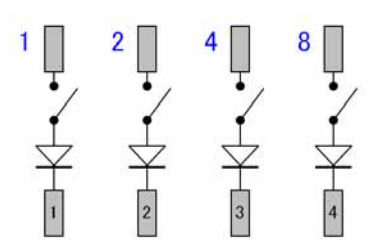

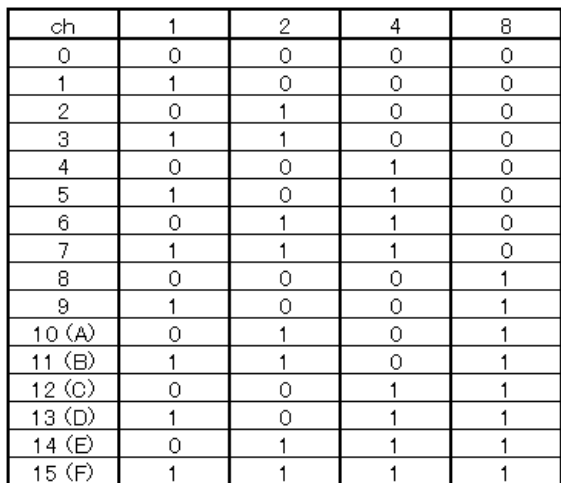

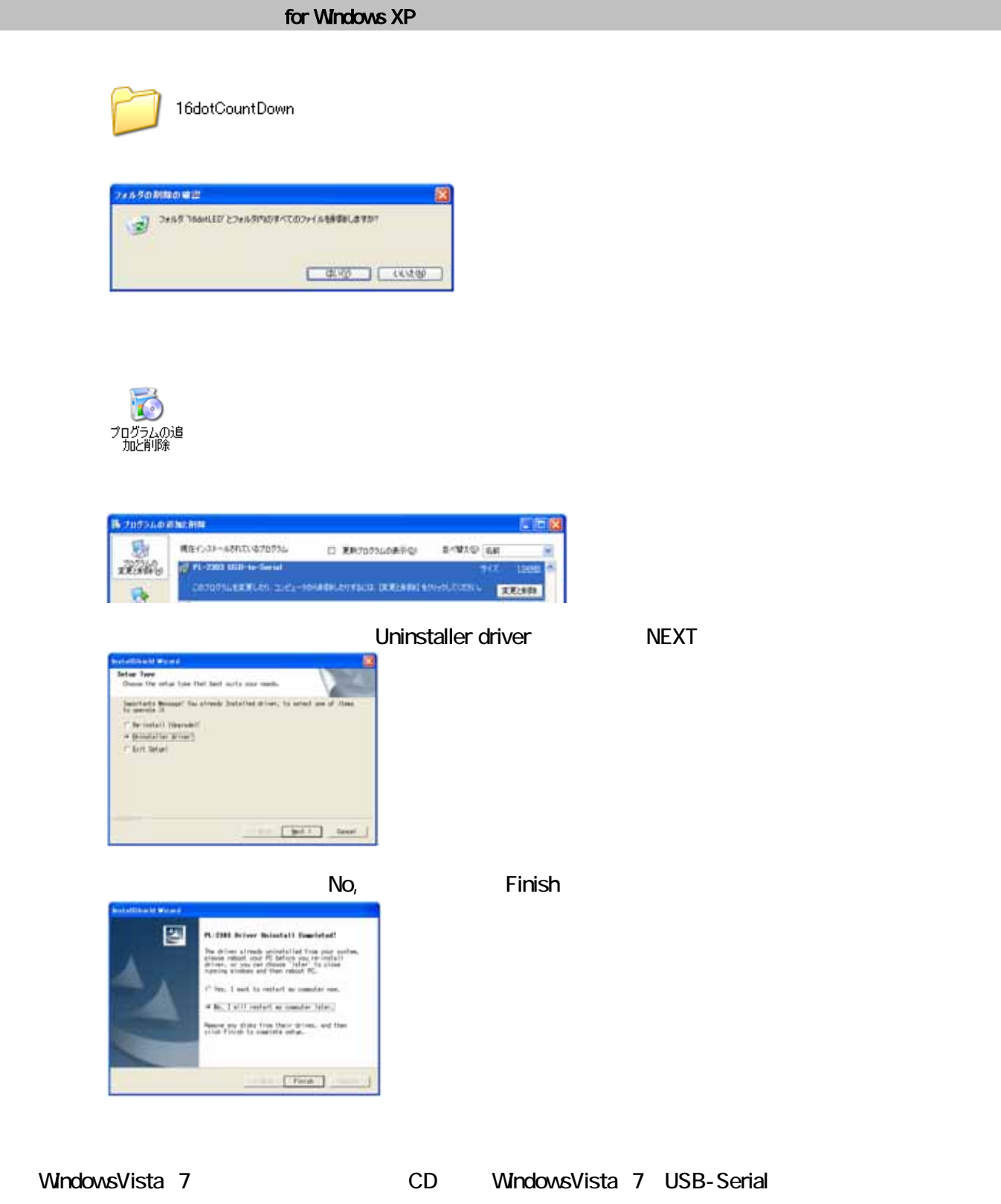

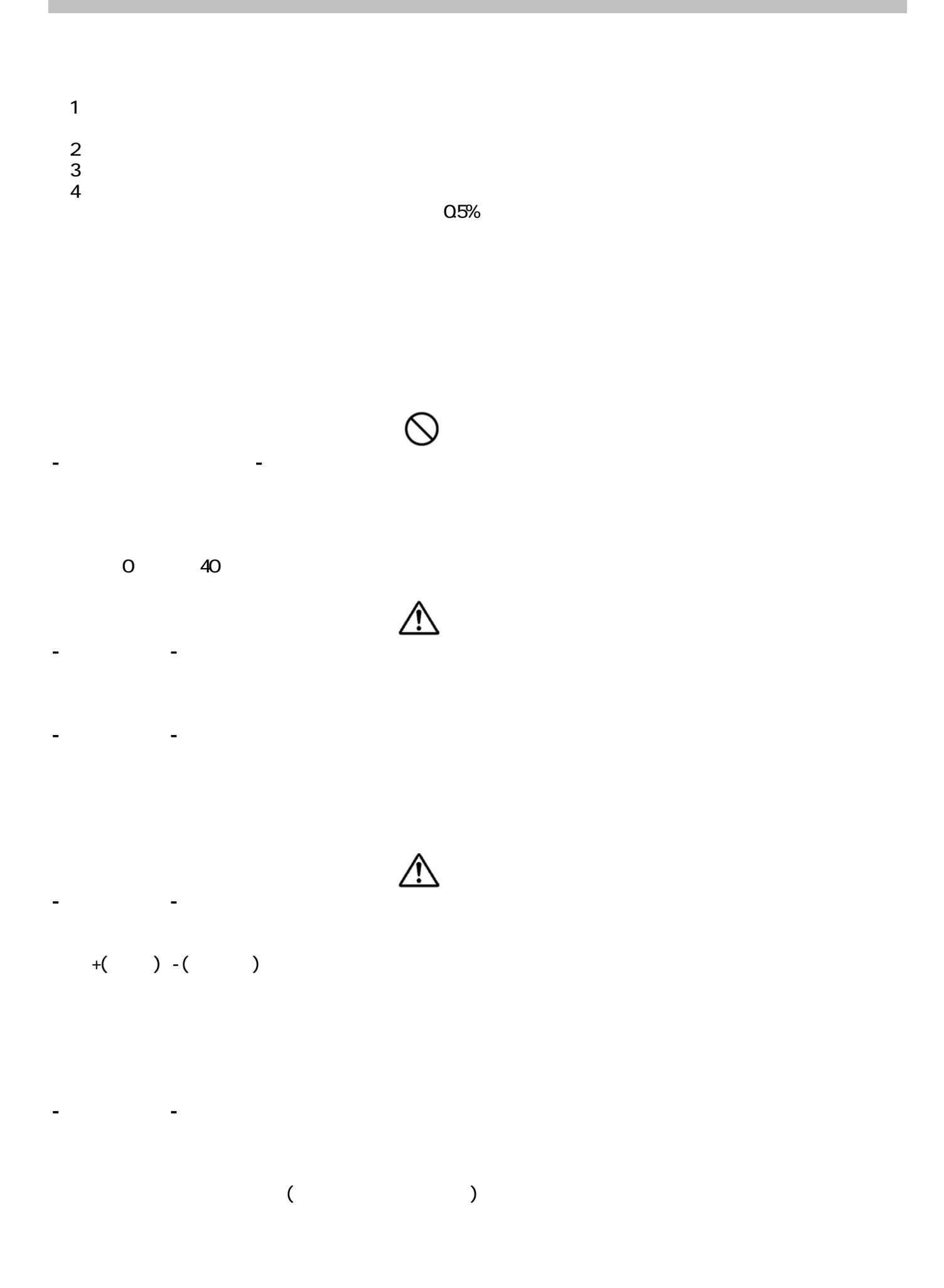

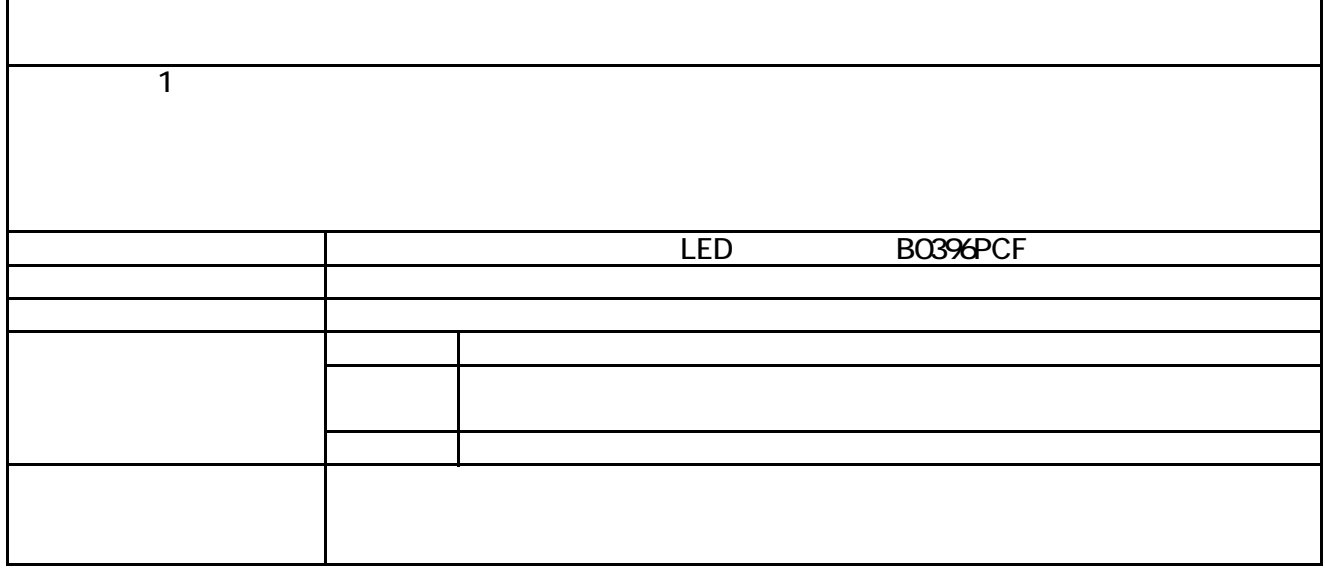

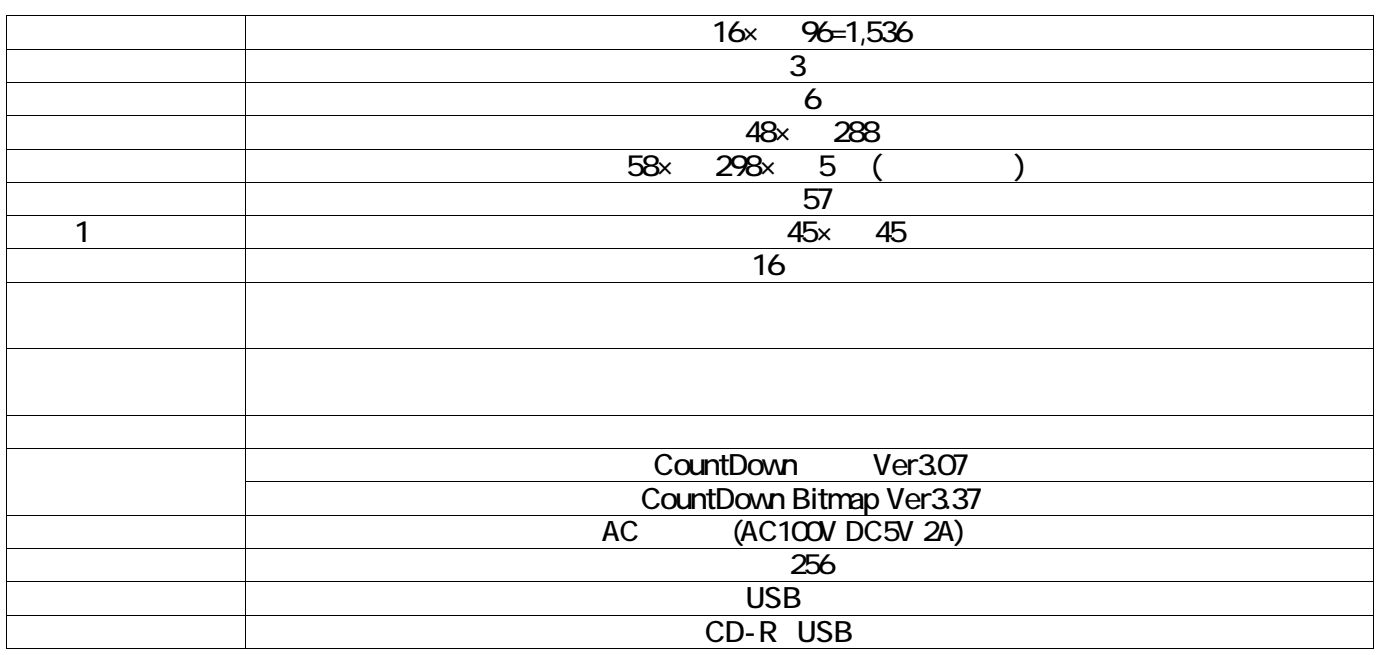

the control of the control of the control of the control of the control of the control of the control of the c<br>→ Control of the control of the control of the control of the control of the control of the control of the co

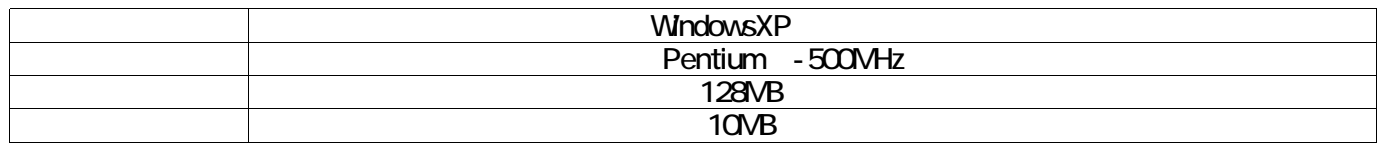

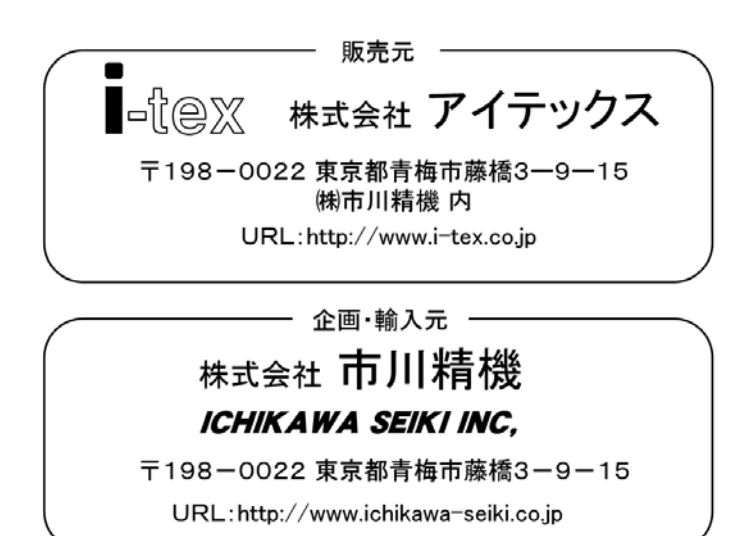